#### **CST STUDIO SUITE™ 2006BApplication Note**

# **Antenna Simulation**

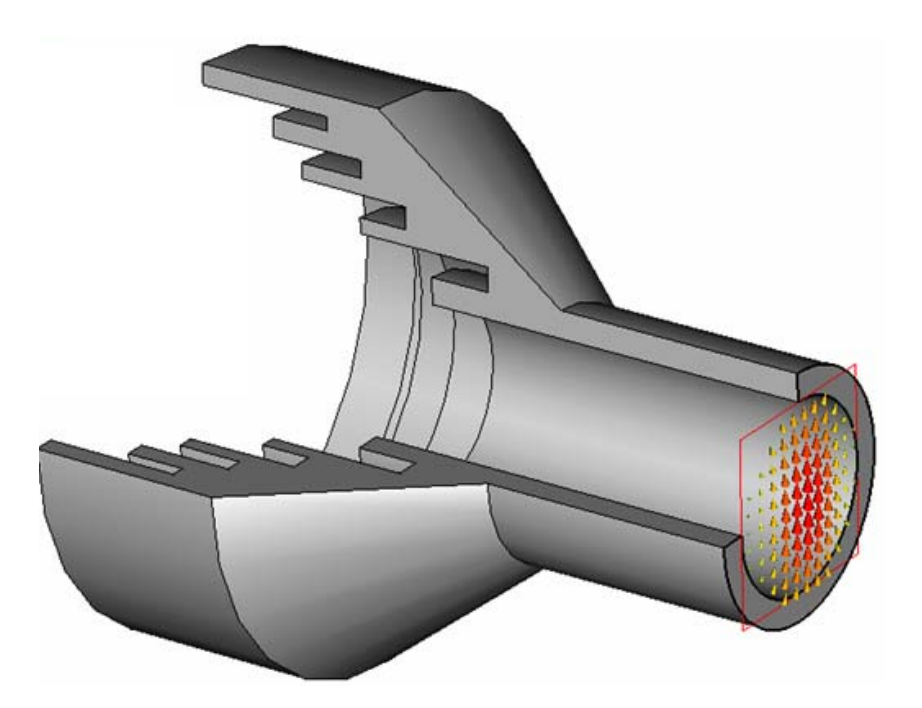

Farfield Terminology Broadband FarfieldFarfield Optimization Co & Cross PolarizationPhase Center / Grasp Export Circular Polarized Antennas

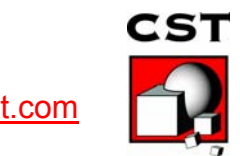

**1** ube / v1.0 / 09. Nov 2006 **www.cst.com** 

#### [www.cst.com](http://www.cst.com/) Î Applications **Antenna Examples**

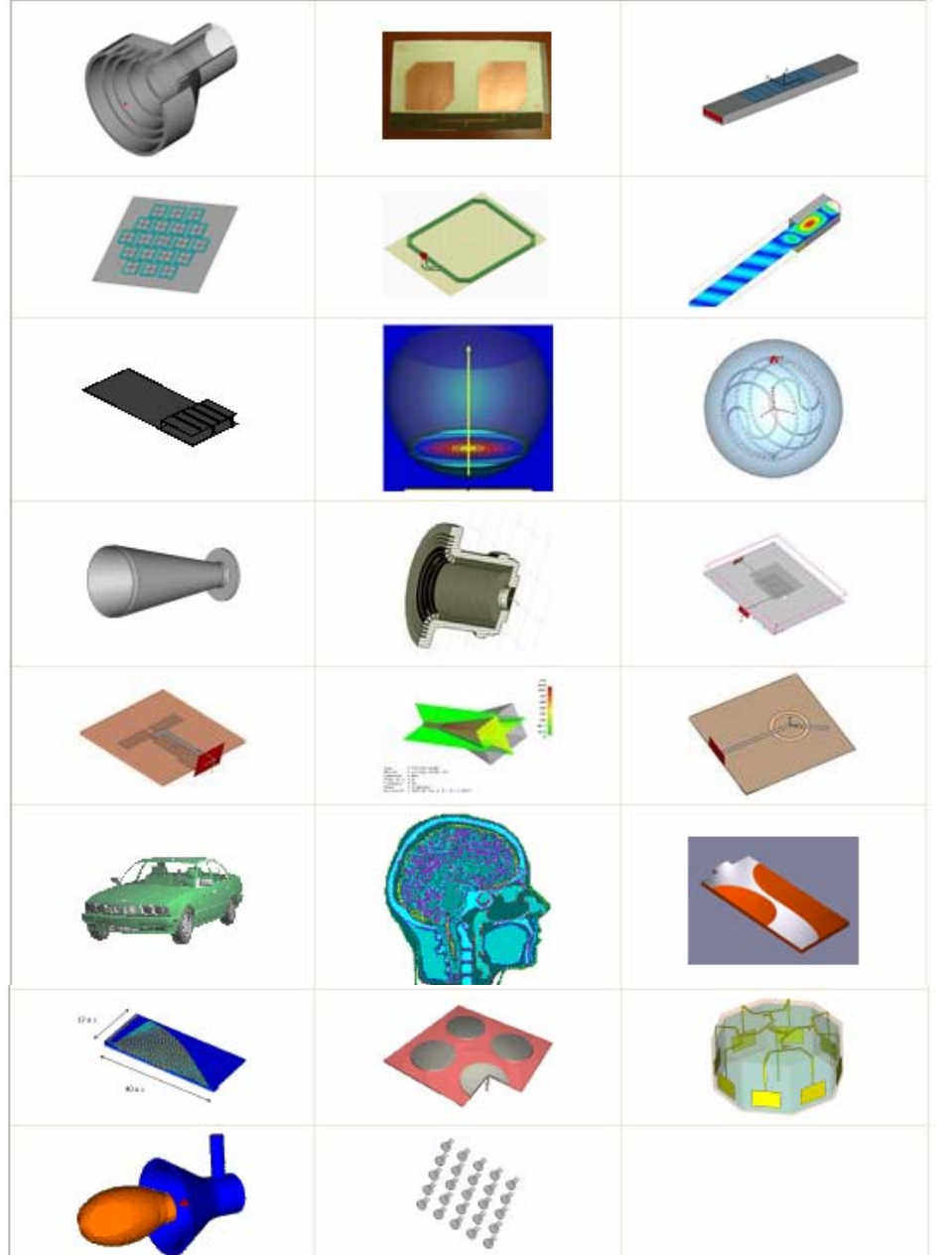

2

pre-installed examples in CST STUDIO SUITE 2006

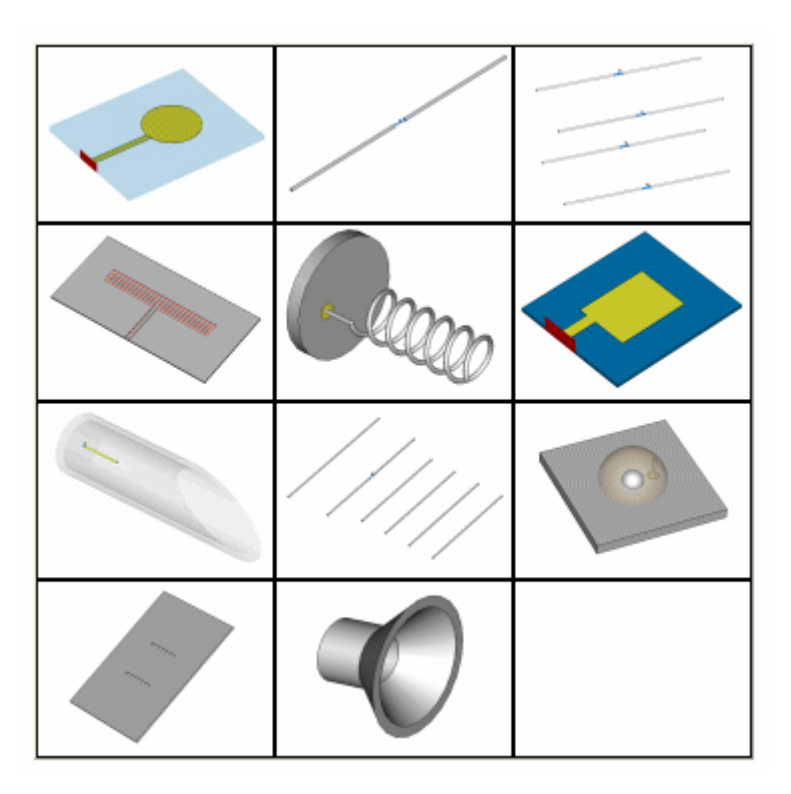

C:\Program Files\CST STUDIO SUITE 2006\ Examples\CST MICROWAVE STUDIO\ Transient Analysis\Antennas

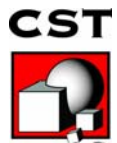

www.cst.com

# **How to generate the Farfield Info**

- • define farfield monitor at one or more specified frequencies
- • box surface fields (E+H) are recorded, from which in the postprocessing the farfield is calculated.

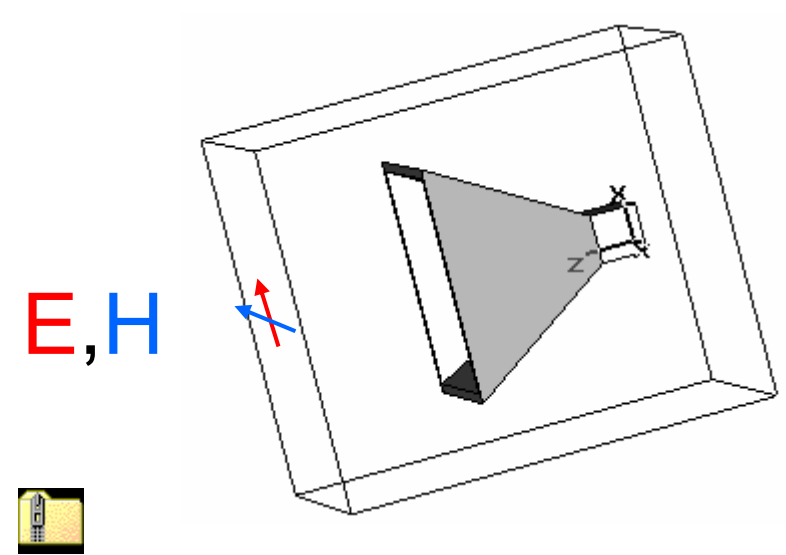

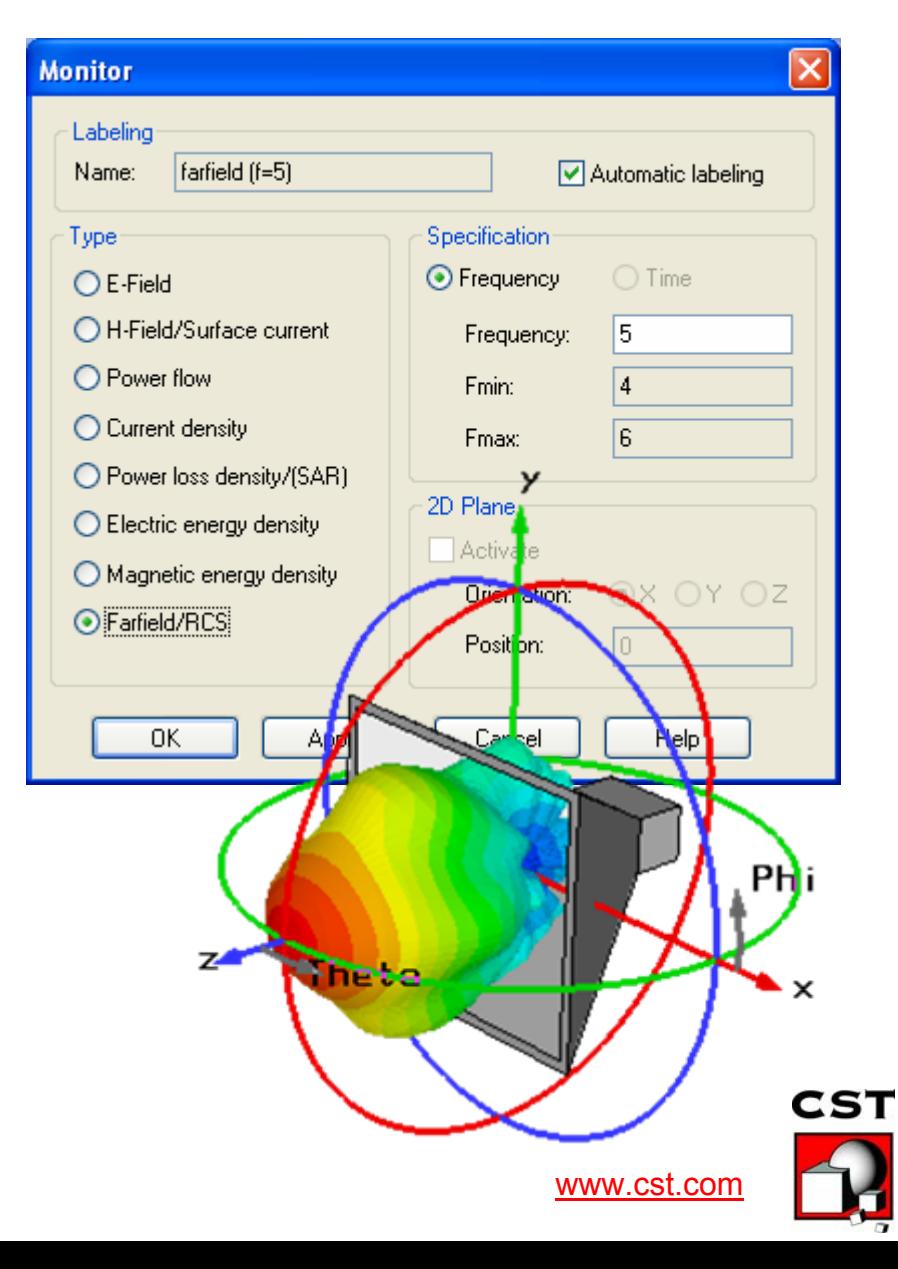

Horn\_01.zip

#### **Farfield Terminology Online Help**

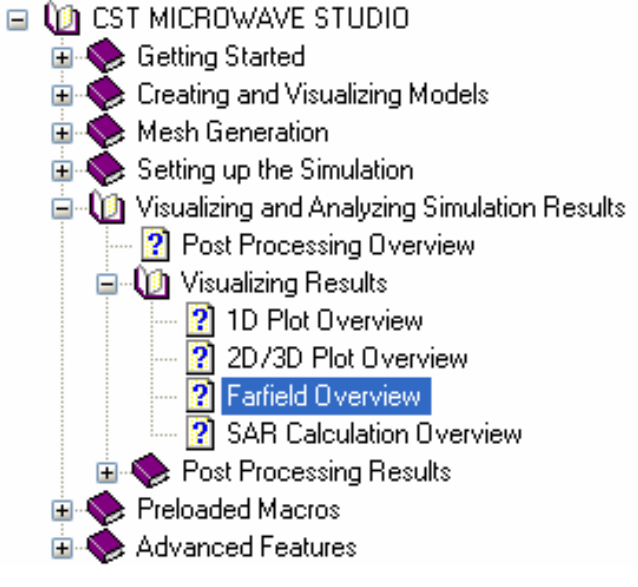

CST MICROWAVE STUDIO

#### **Farfield Overview**

In CST MWS the used reference for gain/directivity is an ideal spherical radiator (=isotropic antenna -> dBi), <sup>a</sup>λ/2-Dipole has a gain of 2.2dB(i).

#### **Some Farfield Terms**

Directivity: The directivity of an antenna is officially defined as "the ratio of the radiation intensity in a given direction from the antenna to the radiation intensity averaged over all directions". At this the radiation intensity is given by the total power radiated by the antenna divided by  $4\pi$ :

 $D(\theta,\varphi) = 4\pi \cdot \frac{power \text{ radiated per unit solid angle}}{total \text{ radiated power}}$ 

Gain: Accordingly the gain is defined quite similar but related to the input or accepted power of the antenna. In case of a loss free antenna (no conductional or dielectric losses) the gain is equal to the directivity.

 $G(\theta,\varphi) = 4\pi \cdot \frac{power \ radiated \ per \ unit \ solid \ angle}{input \ (accepted) \ power}$ 

Radiation efficiency: The antenna radiation efficiency is defined as the ratio of gain to directivity or equally the ratio between the radiated to accepted (input) power of the antenna:

$$
G(\theta,\varphi) = e_{rad} \cdot D(\theta,\varphi)_{\text{or}} P_{rad} = e_{rad} \cdot P_{\text{in}}
$$

Total efficiency: The total efficiency is defined as the ratio of radiated to stimulated power of the antenna:

$$
P_{rad} = e_{total} \cdot P_{\text{stin}}
$$

Compared to the input power the stimulated power consider any occurring reflections at the feeding location.

Reflection efficiency: The reflection efficiency is defined as the ratio of input to stimulated power. In CST MICROWAVE STUDIO® this value can also be determined from the reflection factor:

$$
e_{\text{refl}} = \frac{P_{\text{in}}}{P_{\text{stim}}} = \frac{e_{\text{total}}}{e_{\text{rad}}} = 1 - S_{11}^2
$$

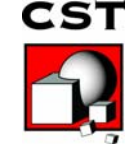

#### **Tips & Tricks to obtain accurate farfield results**

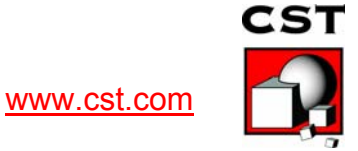

## **Tip 1/3 : Check Energy**

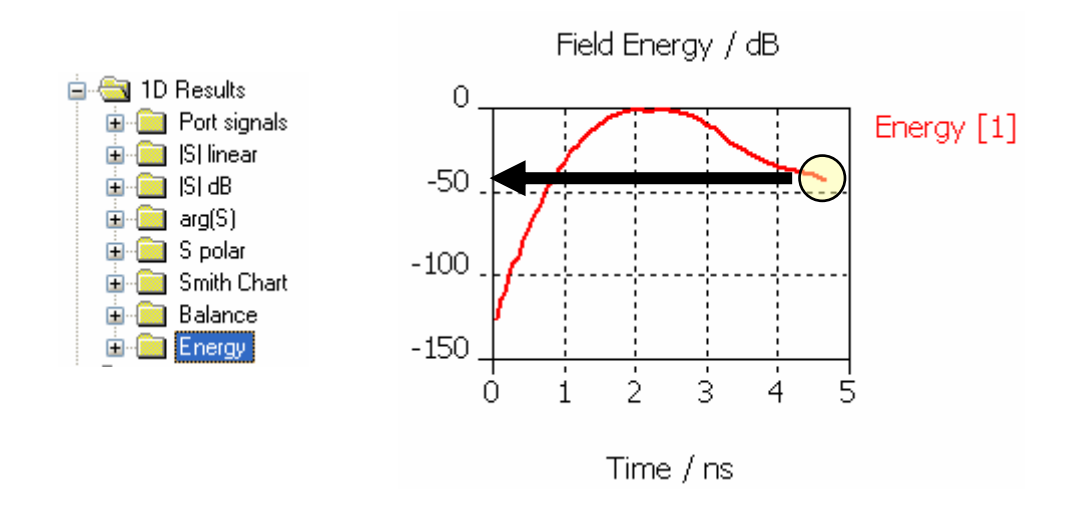

• The accuracy level in the T-solver should be *-40dB*. For larger frequency bands (eg 0-3 GHz) or bad radiation better use - 60dB, so that E+H on the bounding box do not suffer from FFT/DFT truncation error.

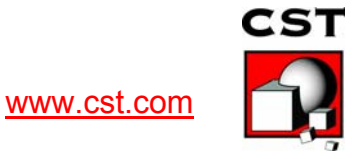

#### **Tip 2/3 : Check, add. space**

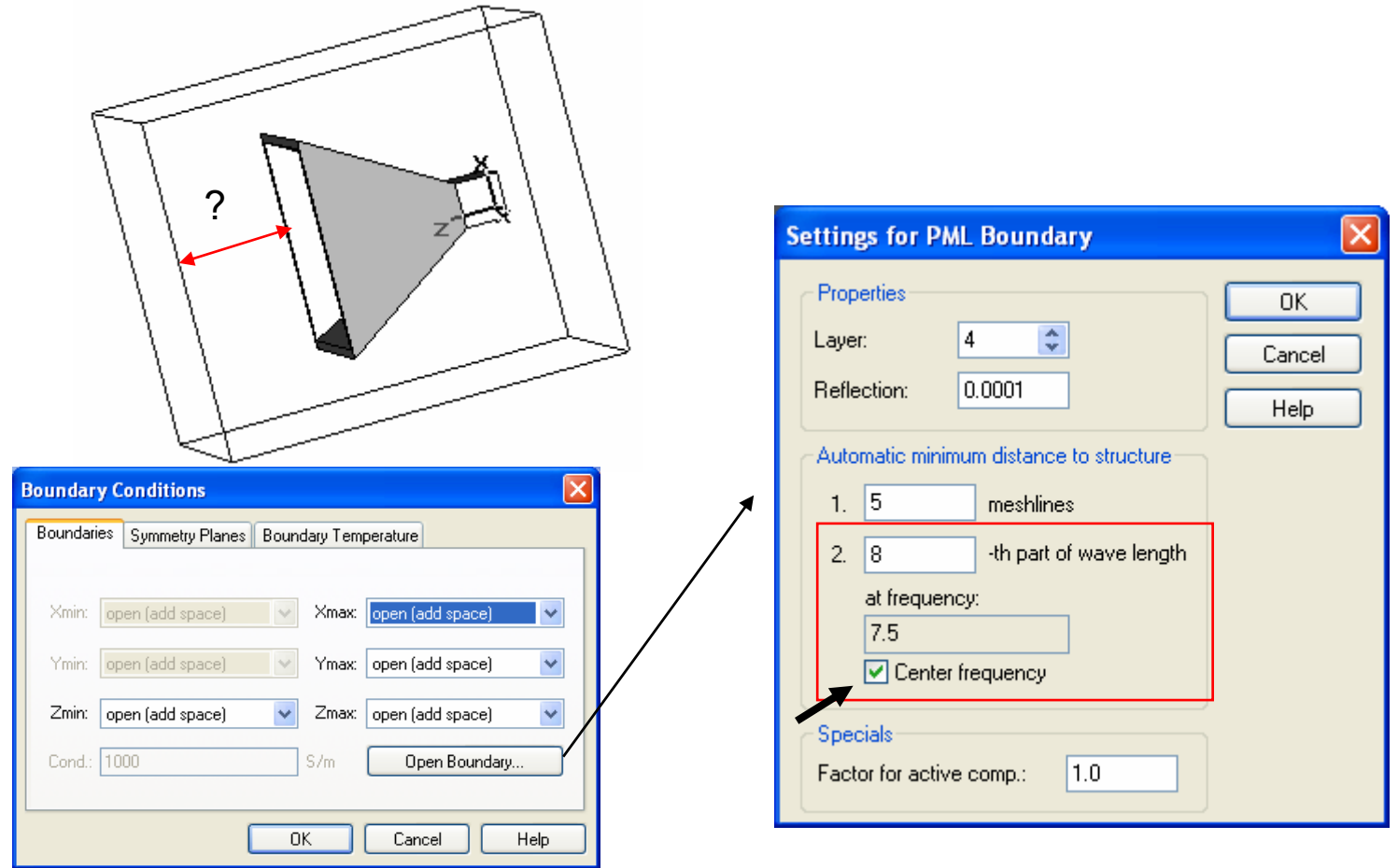

*"open (add space)" boundary* ensures λ/8 space at the center frequency, for lower frequencies (bigger  $\lambda$ ) the space needs to be increased accordingly.  $cst$ 

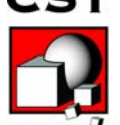

### **Tip 3/3 : Check Balance**

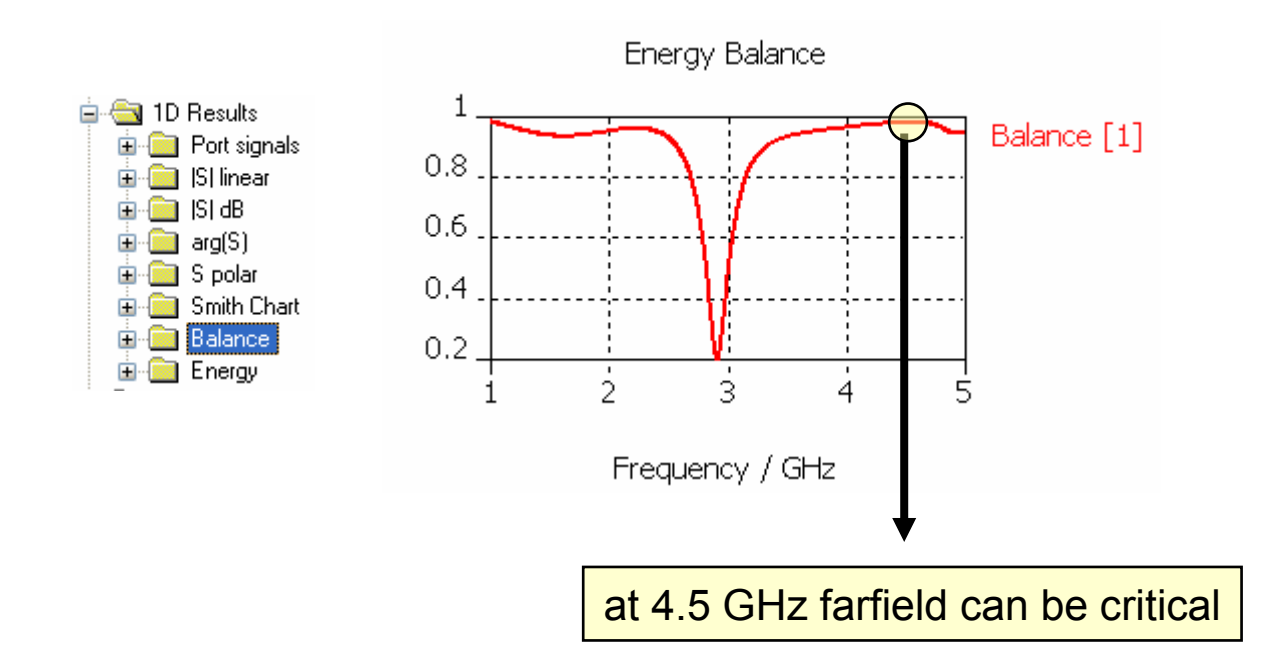

 Farfield values become critical, *if S-Parameter balance=1* (no power •is radiated). In this case directivity and gain are calculated from dividing 0/0, which is numerically critical. A good measure for total radiated power is: (1-balance). **CST** 

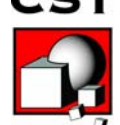

www.cst.com

## **How to calculate farfieldBroadband at many frequencies**

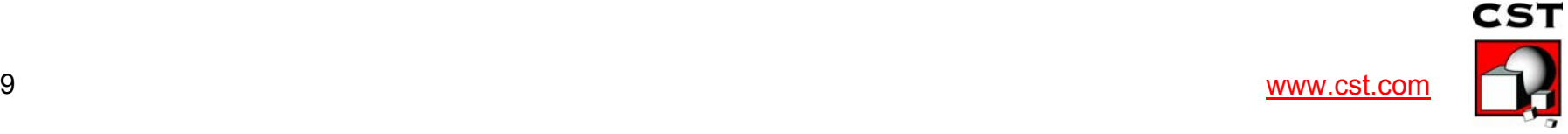

#### **Definition of Broadband Farfield Monitors**

- Solve Results Macros Window Help Earfield **Broadband Farfield Monitors** File  $\blacktriangleright$ Calculate monostatic RCS **Filter Analysis Farfield Slant Polarization** ь k, GRASP feed file export Graphics **EN Field Monitors** -CD ff 01,0000 -CD ff\_01.5000 -CD ff\_02.0000 -CD ff 02.5000 **Definition of Farfield Monitors**  $\vert x \vert$ -CD ff 03.0000 -CD ff\_03.5000 frg low  $\vert$ 1 $\vert$ -CD ff 04.0000 -CD ff 04.5000 frq\_high  $\sqrt{10}$ -CD ff 05,0000 -CD ff 05.5000 frg stepsize  $\overline{0.5}$ -CD ff 06,0000 -CD ff 06.5000 Cancel Help -CD ff 07.0000 OΚ -CD ff\_07.5000 -CD ff\_08.0000 -CD ff\_08.5000 -CD ff 09.0000 -CD ff\_09.5000 -CD ff 10,0000
- • macro can be applied *multiple times* without overwriting the previous definitions, so that different frequency resolutions can becombined.

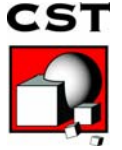

#### **Evaluation of Broadband Farfield Monitors**

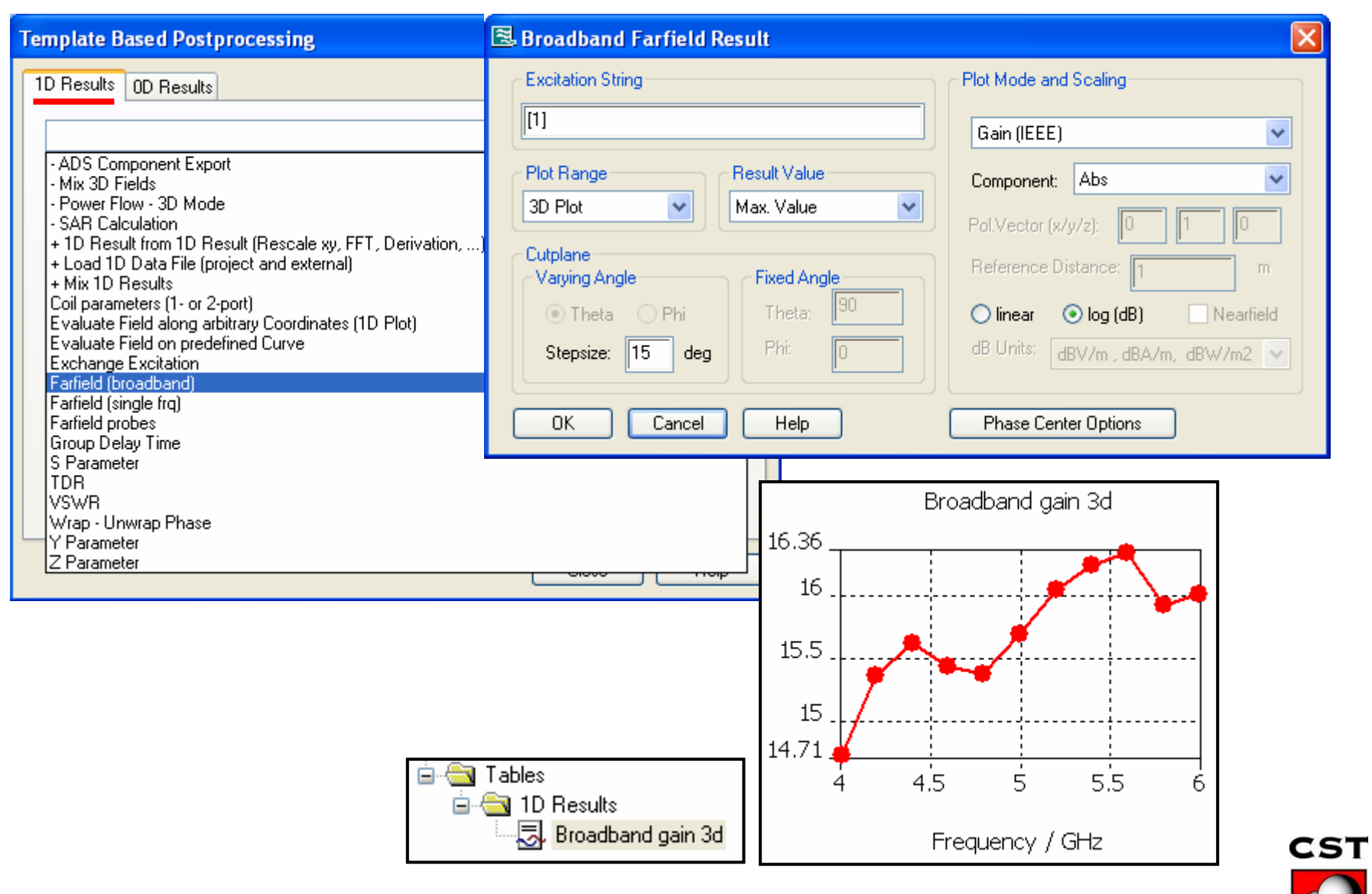

# **Definition of Farfield Probes**

Farfield *monitors* record the radiation in ALL directions for ONE frequency.

Farfield *probes* record the radiation in ONE direction for ALL frequencies. (recording a time signal)

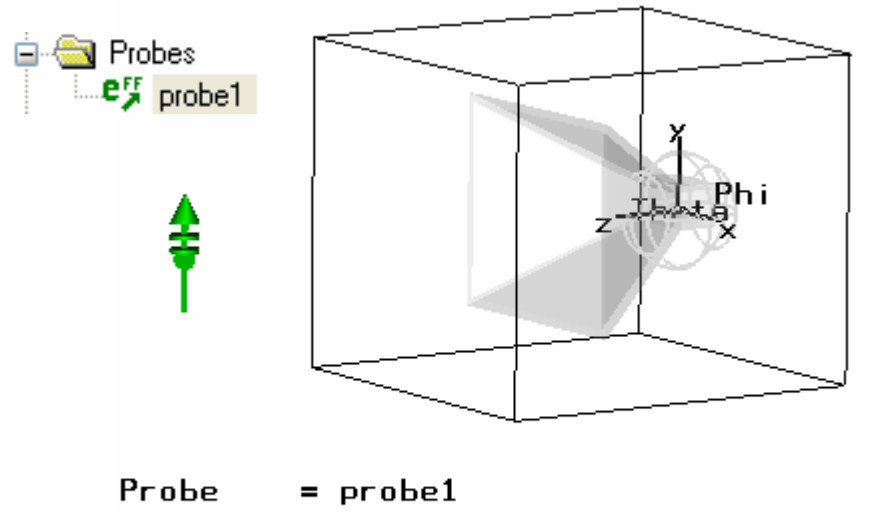

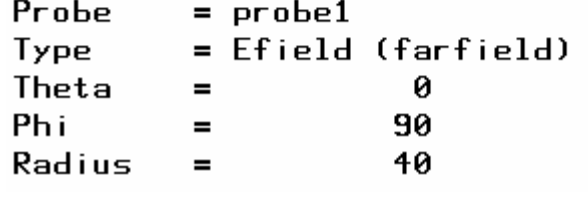

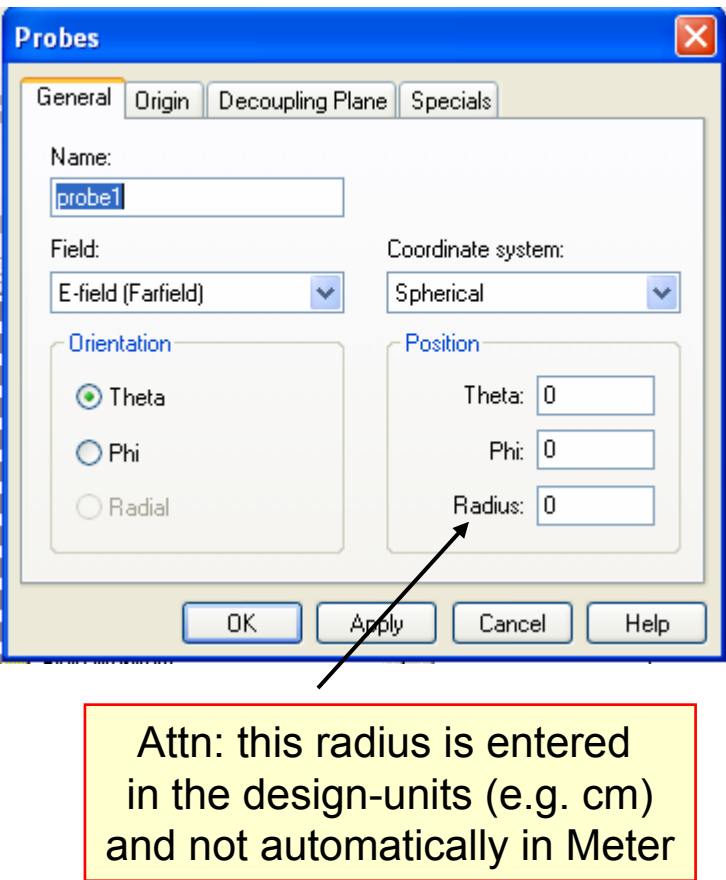

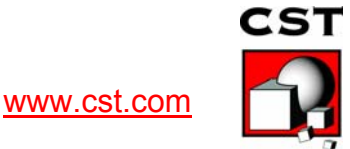

# **Results from Farfield Probes**

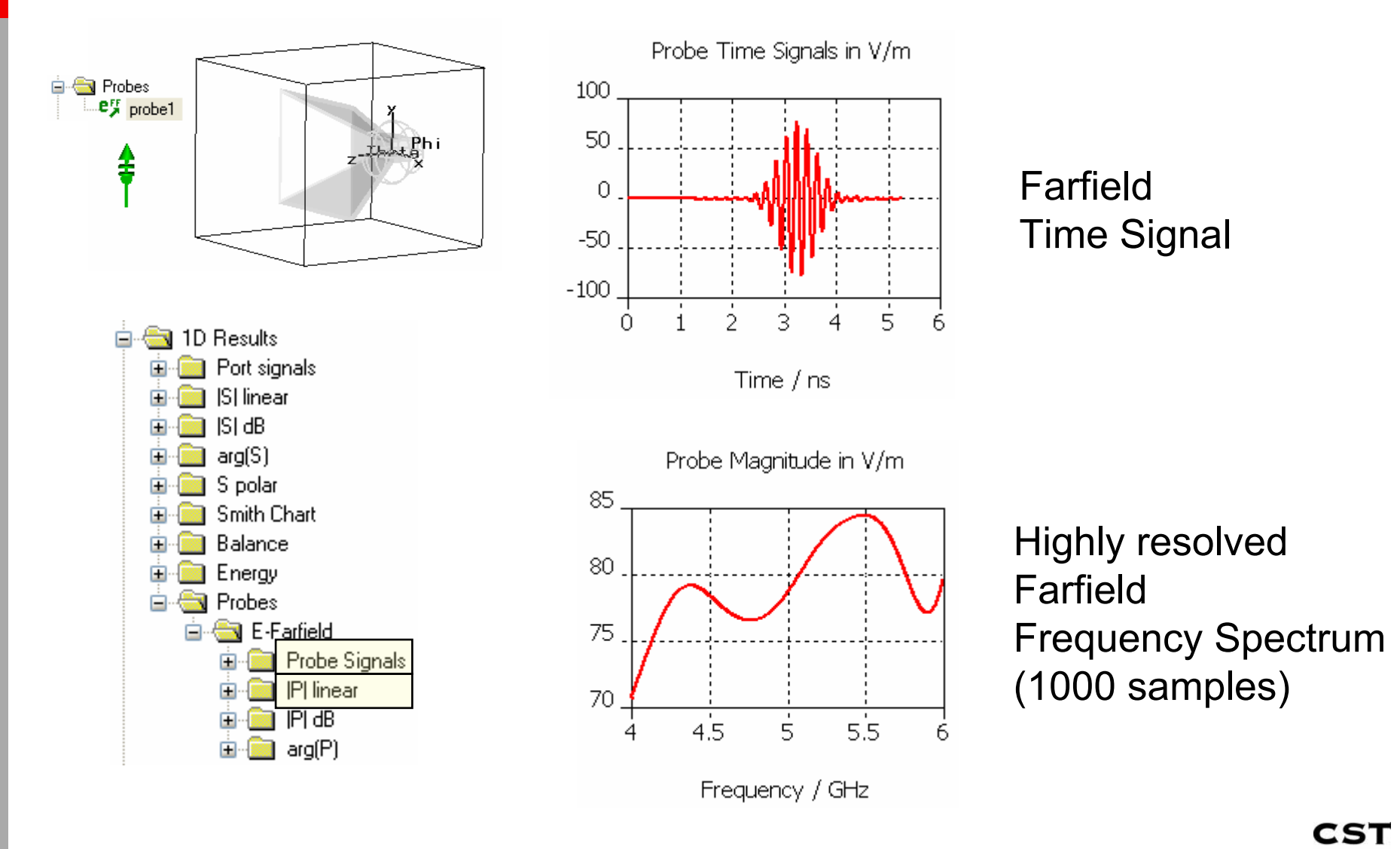

www.cst.com

# **Optimizing Farfield Results**

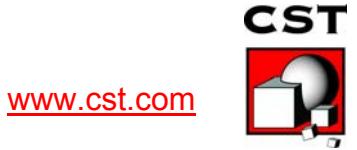

# **Optimizing Farfield Results**

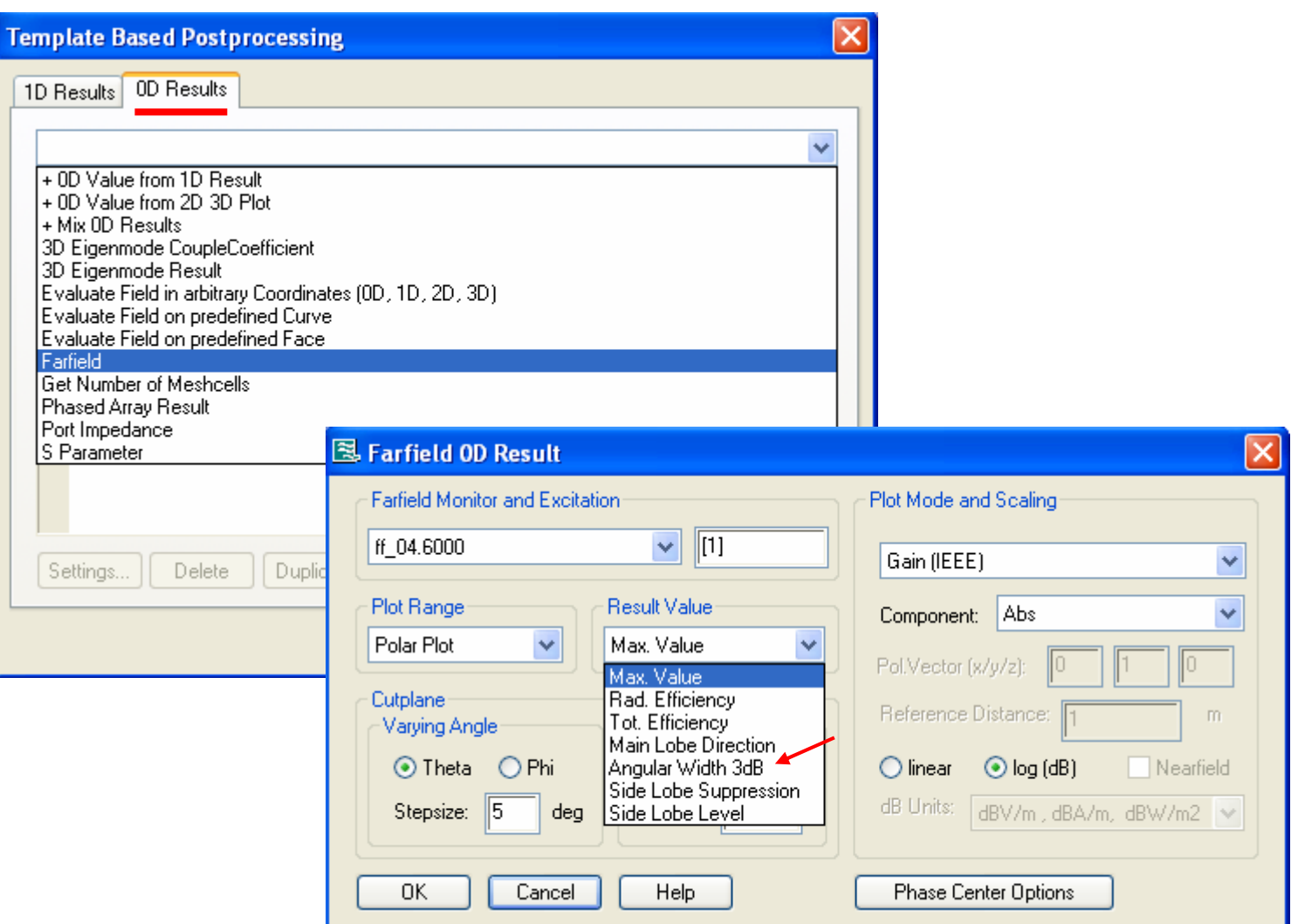

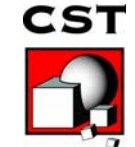

www.cst.com

# **Example: 3dB Angular Width**

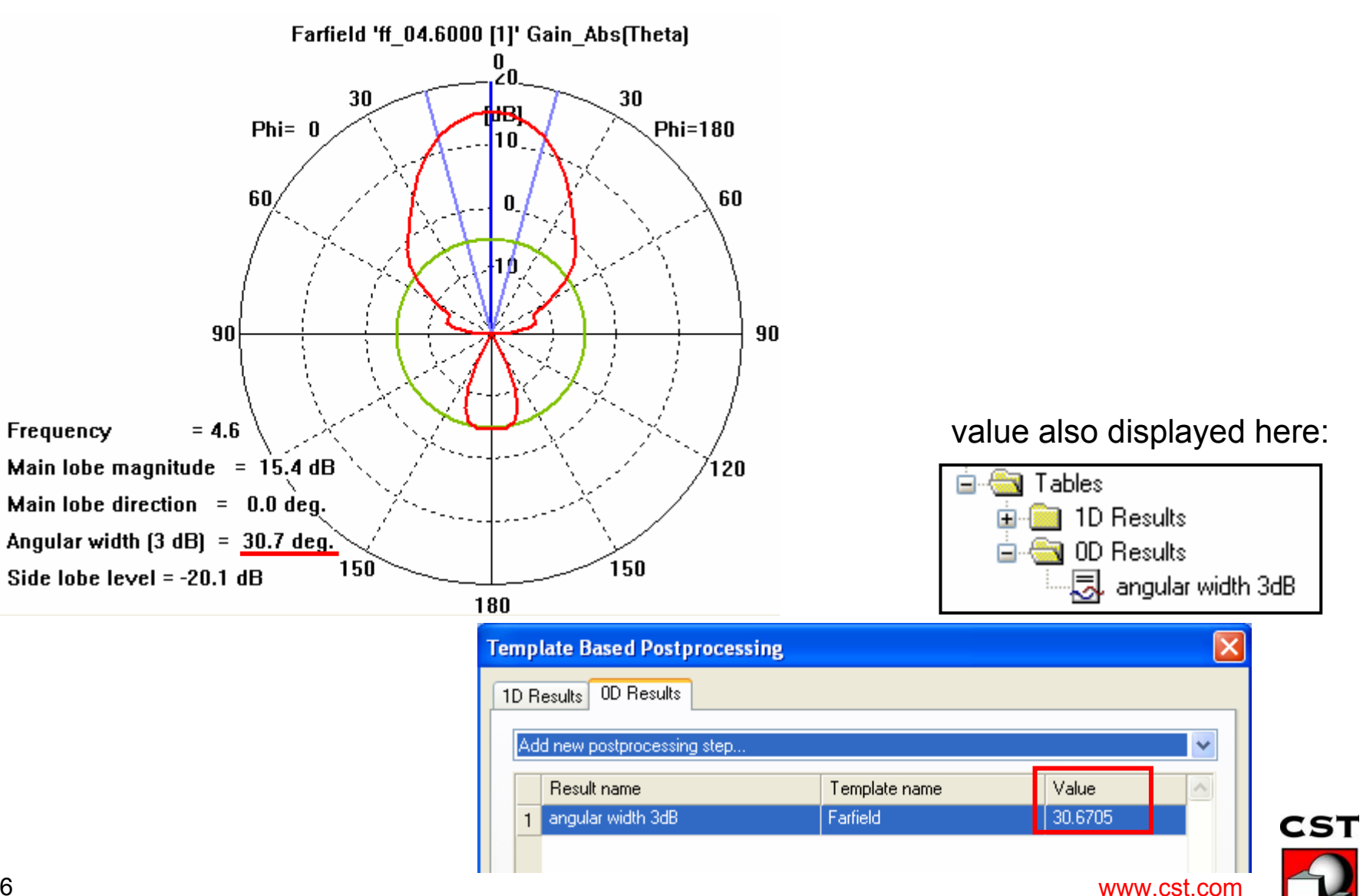

# **Define Goal from 0D Template**

![](_page_16_Picture_1.jpeg)

all existing 0D Result Templates can be usedto define goals for optimization runs.

![](_page_16_Picture_3.jpeg)

## **Co & Cross Polarization**

![](_page_17_Picture_1.jpeg)

## **Co & Cross Polarization**

![](_page_18_Picture_1.jpeg)

The *Co-polarized* farfield component has the same polarization as the excitation (y-oriented in our case).

The *Cross-polarized* farfield component is orthogonal to Co-pol component and mainlobe direction.

In order to use different polarizations for transmitting/receiving, an antenna design goal might be to maximize the Co-pol and minimize the cross-pol component.

![](_page_18_Picture_5.jpeg)

### **Co & Cross Polarization Adjust the Axes / coord. system**

![](_page_19_Figure_1.jpeg)

www.cst.com

![](_page_20_Figure_0.jpeg)

worse for the angles phi=45 and phi=225

![](_page_20_Picture_2.jpeg)

#### **Co & Cross Polarization Result Templ. for Param-Sweep & Optimization**

![](_page_21_Picture_24.jpeg)

## **Phase Center / Grasp Export**

![](_page_22_Picture_1.jpeg)

## **Phase Center Calculation**

![](_page_23_Figure_1.jpeg)

![](_page_23_Picture_2.jpeg)

www.cst.com

## **Check Phase Center by plotting Ludwig3-Ver.Phase**

![](_page_24_Picture_48.jpeg)

Plotting the Phase of Ludwig 3 Vertical (=dominant component co-pol) does not result in a phase 180 deg jump (=colour jump) at theta=0

![](_page_24_Picture_3.jpeg)

#### **Check Phase Center by moving Origin into Phase Center**

![](_page_25_Figure_1.jpeg)

### **Farfield Data Export in Grasp Format**

![](_page_26_Figure_1.jpeg)

## **Circular Polarized Antennas**

![](_page_27_Picture_1.jpeg)

# **Circular Polarized Antennas**

![](_page_28_Figure_1.jpeg)

![](_page_28_Picture_57.jpeg)

![](_page_28_Picture_3.jpeg)

![](_page_28_Picture_4.jpeg)

![](_page_28_Picture_6.jpeg)

only mode 1 active only mode 2 active

![](_page_28_Picture_8.jpeg)

![](_page_28_Picture_9.jpeg)

## **Combining the Results**

![](_page_29_Figure_1.jpeg)

![](_page_29_Figure_2.jpeg)

![](_page_29_Picture_3.jpeg)

view in –z direction

![](_page_29_Picture_5.jpeg)

## **Combining the Results**

![](_page_30_Picture_140.jpeg)

![](_page_30_Picture_2.jpeg)

#### **Ports=ALL/Modes=All + Combine Results**

- requires several T-runs (-> use Distributed Computing!)
- + produces S-Parameters
- + *broadband* constant phase shift of 90 deg.
- + flexibility to get results for arbitrary am/ph combination in postproocessing

#### **Simultaneous Excitation**

- + only one run required
- produces F-Parameters (no S-Parameters)
- constant phase shift only valid for one frequency
- different am/ph combination requires new run

![](_page_30_Figure_13.jpeg)

![](_page_30_Picture_14.jpeg)

### **Farfield Capabilities for circular polarized Antennas**

![](_page_31_Figure_1.jpeg)

#### **Result Template for Combined Monitor 1[1.0,0.0]+2[1.0,90],[80]**

Farfield 'farfield [f=60] [1[1.0,0.0]+2[1.0,90],[80]]' Gain Abs[Theta]

![](_page_32_Picture_87.jpeg)

![](_page_32_Picture_3.jpeg)

# **Summary**

- Antenna Farfield can be recorded in time and frequency domain (Probe / Monitor)
- Postprocessing templates automize result extraction (e.g. broadband farfield)
- checklist for accurate farfield:
	- –energy decayed to -40dB [-60dB] ?
	- –enough surrounding space (λ/8) – open (add space)?
	- –Is antenna radiating at this frequency? (S-balance<1 ?)
- Advanced capabilities to extract: co+cross-pol / phase center / Grasp input data RL pol / axial ratio

![](_page_33_Picture_8.jpeg)